### Algol Part 1

CS4100 February 24, 2012

1

3

5

## After FORTRAN

- International language is needed
	- 1964: New language is proposed to break away from platform dependence
	- Preliminary spec: NPL (new programming language), then PL/I (programming language 1)
	- PL/I is too big
		- Dijkstra: If Fortran is an infantile disorder, then PL/I is a fatal disease
		- Trying to be everything to everyone backfires

2

4

6

#### Chapter 3: Generality and Hierarchy: ALGOL-60

- An international language is needed
	- A single, universal language would be valuable
	- International (American and European) committee is set up to make recommendations
	- Algol-58 is created in 8 days in Zurich, as a preliminary report
	- Algol: Algorithmic Language

# Implementations

- Because of the hype, many started implementation quickly
	- This resulted in many dialects
	- JOVIAL (Jules' Own Version of the International Algebraic Language)
- Committee meets again in 1960 to incorporate suggestions
	- Algol-60 is born and is very different from the '58 report.
	- Report is 17 pages long: remarkable achievement, mainly due to BNF notation (reports used to stretch to hundreds or thousands of pages)

# Algol Report

- 1959 UNESCO Conference on Information Processing
	- Backus presents a description of Algol '58 • Uses formal syntax he developed
	- Naur is editor of Algol Bulletin
		- Disagrees with some of Backus' interpretation
		- Need for more precise description
		- Develops a variant of Backus' formal syntax

Backus-Naur Form, aka BNF used for 1960 Algol Report

Algol's Objectives

- The language should be very close to mathematical notation
- Should be useful in publications to describe algorithms
- Mechanically translatable to machine code

1

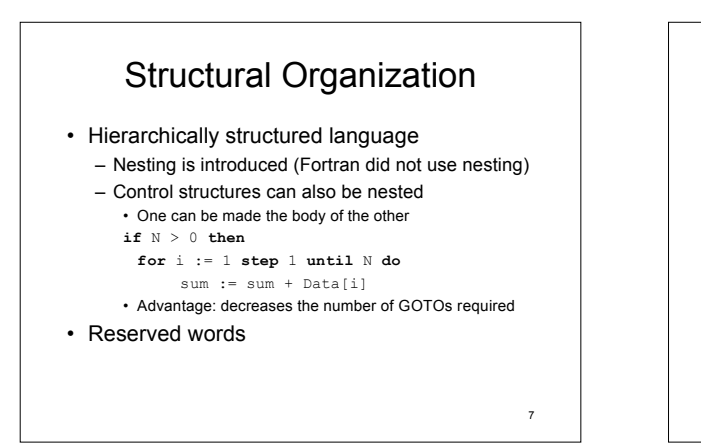

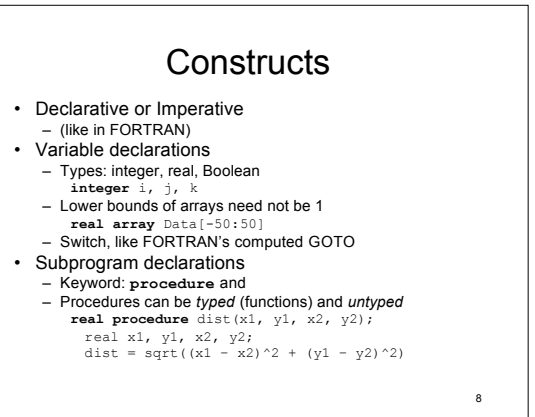

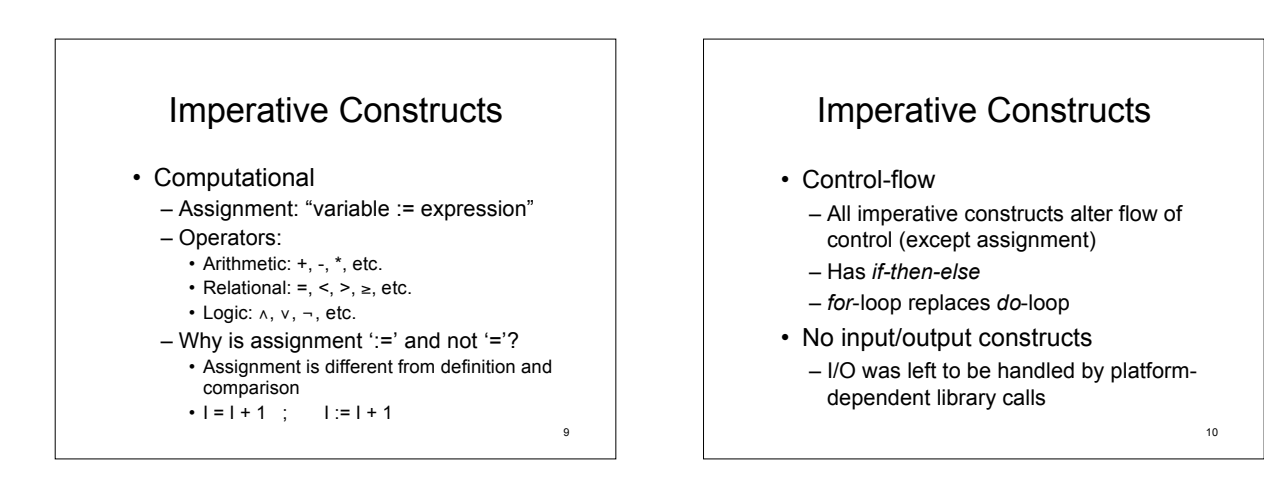

11

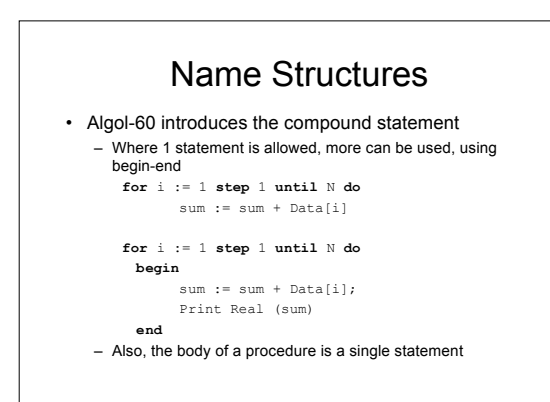

12 Syntax - Program • <program> ::= <block> | <compound statement>  $\bullet$  <br/> $\leq$  shlock> ::=  $\leq$ unlabelled block>  $\leq$  <label>:  $\leq$ block> • <compound statement> ::= <unlabelled compound> | <label>: <compound statement> • <unlabelled compound> ::= begin <compound tail>  $\cdot$  <unlabelled block> ::= <block head> ; <compound tail>

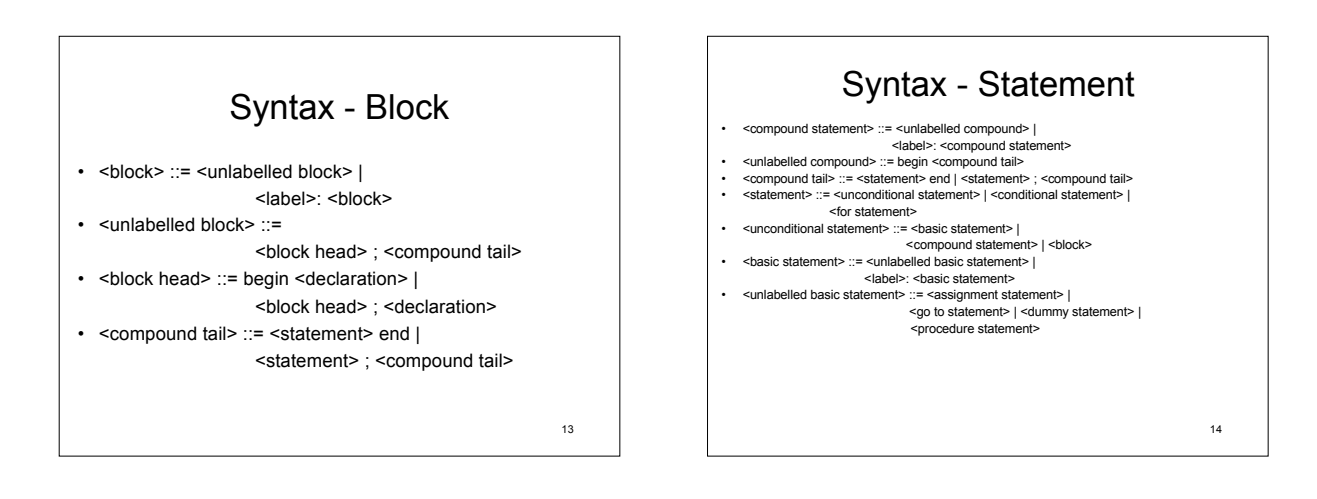

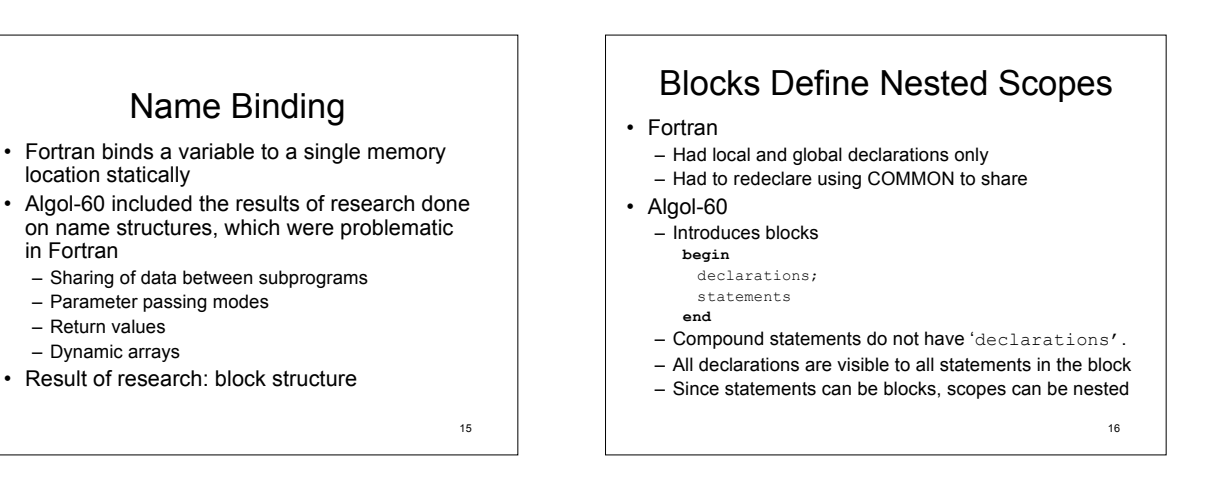

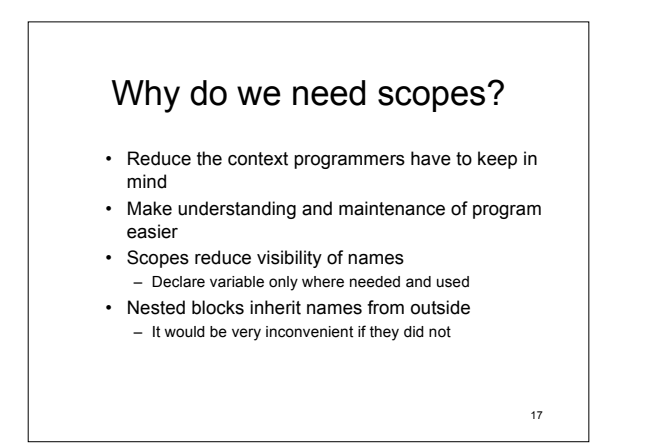

in Fortran

– Return values

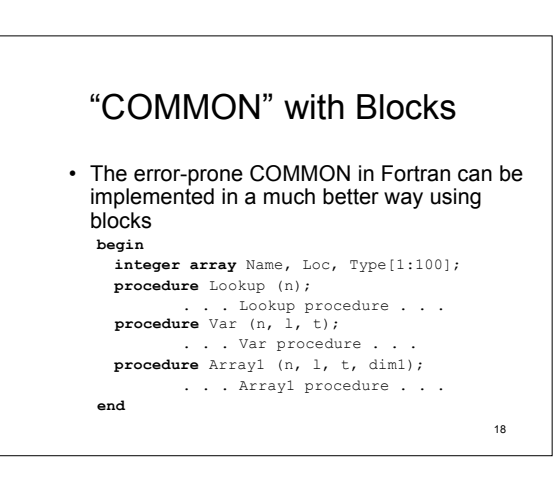

## Too Much Access

- Blocks provide "indiscriminate access"
	- Since functions must be accessible to users,
	- and data structures must be accessible to functions
	- $\rightarrow$  Data is also accessible to users
- Violates information hiding principle

19

## Contour Diagrams

- Inner blocks implicitly inherit access to all variable in immediately surrounding block
- Names declared in a block are local to the block
- Names declared in surrounding blocks are nonlocal
- Names declared in outermost block are global

20